## **Basic Tutorials**

## **Business Labels**

The Business Labels tutorial covers how to use SetMailMerge and NEXT fields to generate a document with business labels. There is one part. This tutorial assumes a basic understanding of merge fields and how to build templates for WordTemplate.

## **Sales Invoice**

This Sales Invoice generates an itemized invoice for a single order from AdventureWorks. This sample contains two parts that demonstrate the basics of building a document with WordWriter. By the end of this sample you will be able to create a document with data, formatting, and repeat blocks

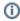

C# samples of these tutorials are available for download: WordWriter\_Basic\_Tutorials.zip

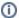

Please check out Adding OfficeWriter to your .NET Application for more on getting started with OfficeWriter